AutoCAD (Updated 2022)

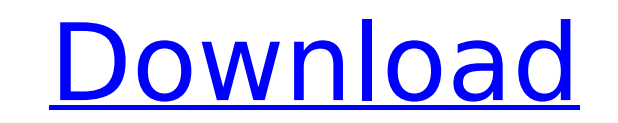

Cracked AutoCAD With Keygen is a development suite used for 2D and 3D drawings. Note: This article will explain about some of the functions used in AutoCAD 2019 version. Overview of AutoCAD AutoCAD is a Windows-based CAD software application. It is one of the most widely used software in the market. It has a GUI interface and is controlled by mouse, keyboard or tablet. It supports the following types of documents: Drafting – line, arcs, ellipses, polygons, splines, text, blocks and dimensions. Drawing – 2D and 3D objects. Drafting– it is for creating a design from scratch or modifying existing designs. Drafting is the key feature of AutoCAD. It is used to create and edit 2D drawings and 3D models. In the drawings, you can add all types of objects such as arcs, splines, curves, lines, text, text, symbols, blocks, dimensions, dynamic blocks, grids, 3D models, etc. These objects can be easily edited and resized. You can make major and minor adjustments to them without loss of precision. AutoCAD is a powerful design tool and a professional graphics editing software which comes with advanced features and tools. This is used in the following industries: Architecture Construction Electrical Facilities Industrial Manufacturing Medical Mechanical Natural Resources Other Industries with these industries use AutoCAD for the following purposes: Drafting 2D and 3D graphics editing Manufacturing Geometry creation, modification and editing Mass production Mechanical design Electronics Electrical Mechanical AutoCAD is a powerful multi-user design software which allows you to work on drawings concurrently. You can share the same drawing across multiple networked computers. You can access the same drawing from multiple locations and work on it simultaneously. You can also make changes to the same drawing from different locations. It supports the following documents types: Drawings Dimensions Blocks 3D Modeling You can convert 2D drawings and 3D

## **AutoCAD PC/Windows**

Reference card format (RCF) AutoCAD also has a means of storing reference card information in the file with a custom identifier. Using the CustomRefCards.ini file, a user can add up to five reference cards for a single drawing. Reference cards can be used as temporary wireframe documentation as a visual aid in AutoCAD. A reference card object may contain information such as text and dimensions. Reference cards cannot be used to place objects, and should be used to display information. Vector graphics AutoCAD's vector capabilities are second to none in the industry. The ability to work in a rasterbased environment with vectors, as well as the design tools to draw the vector, has put the program at the heart of a number of design solutions. AutoCAD can import, edit, and output vector graphics files. Unlike many other CAD programs, which import the source file into a raster graphic and then can only alter the design through raster editing, AutoCAD can also import vector graphics into the file, and use its design tools to alter the vector graphic. AutoCAD also supports the use of Adobe Illustrator (AI) and Adobe Photoshop (PS) to edit the drawings and for the production of the final output. To import vector graphics into AI or PS, the file must first be converted from AutoCAD DWG or DXF format into AI or PS native format. This can be done directly from within AutoCAD by opening the file, then pressing Ctrl+I. References Citations Sources External links Official Site AutoCAD tutorial on GeekSmack Category:1987 software Category:2D vector graphics editors Category:AutoCAD Category:Corel Category:GIS software Category:IOS software Category:Integrated development environments Category:MacOS graphics software Category:Proprietary commercial software for Windows Category:Windows graphicsrelated softwareTo be fair, our Top 10 includes a couple of others who didn't make the cut, like Top Three and Top Five, which, now that I think about it, are mostly the same thing. Regardless, here's a look at how the runners-up did compared to the winning entries. Rita Moreno Image: Screengrab via Netflix Our nominee for Best Actress in a Comedy series was one of the most brilliant comedic performances in our recent history. af5dca3d97

To install Autodesk Autocad, go to Autodesk Autocad and click on the "Autocad" button. By clicking the "Activate" button at the top of the page, you will install Autocad. Once the installation is complete, you will see a new link at the top of the page: Autocad Features. Click on the "Autocad Features" link and then click on the "Downloads" tab to access the Autocad keys. After you've downloaded the Autocad key, double-click on the file named "Autocad" to unzip the Autocad file. Then, copy and paste the Autocad key into the "autocad.key" file located in the same directory as the autocad.exe file. This will activate Autocad. To deactivate Autocad, simply delete the autocad.key file. References External links Category:Computer-aided design software Category:Computer-aided manufacturing software Category:Building information modeling Category:Autodesk Category:AutoCAD Category:Computer-related introductions in 1985Auditory spatial attention in adult humans. Auditory spatial attention was investigated in two experiments using a spatial-cueing paradigm. In Experiment 1, normal-hearing human subjects were cued to respond to a source sound when it appeared in the ipsilateral auditory field, at a location closer to a peripheral visual target. When the target was presented in the near field, the mean reaction time increased, indicating that the subject was selectively paying attention to a

## **What's New in the?**

Flow lines: Make it easy to view and manage your flow lines. One-click location of multiple flow lines and an improved style palette. (video: 3:00 min.) Command Palette: Choose from 18 commands in the Autodesk DesignCenter™, plus new features and functionality for existing commands. On the Home tab, choose from any of the following commands, or create your own shortcuts: The new "Convert to Section" command. Draw points and curves in 2D using the 3D tools, and then convert your shape to a section. (video: 2:45 min.) A new set of "Standard" commands and functionality to customize your keyboard shortcuts. (video: 1:00 min.) Multi-viewing: Navigate, rotate and zoom your drawings from any of the viewpoints in your drawings. (video: 2:00 min.) Track Your Work: See what you're working on in context. See how the work you're doing is affecting the other elements in your drawing. Search: Search for text, symbols, shapes, and layers. Filter results for different text styles and objects. Find everything in a drawing quickly and easily. Signing and Drawing Tools: Sign your drawings with different types of text styles and illustrations. Add text, symbols and images to your drawings easily. Pen Style and Precision: Create your own pen styles and presets. Customize your pen style to change its characteristics, such as its transparency. (video: 2:09 min.) Multiple Values: Use multiple values for colors, dimensions and more. Add a comma to a value and separate values with a comma. (video: 1:46 min.) Improved Plotting and Printing: Export drawing with page numbering, so people with printed copies can locate a particular page easily. Define high-quality plots of your drawings using a new feature called "Plot to PDF." (video: 1:51 min.) Plan and Scheduling: Add a schedule or calendar to your drawings. Export drawings with text to a spreadsheet format that can be used in other applications. Searchable Layer Library: Make it easier to find and use the layers you've created in your drawing. Access layers from the Symbol Manager or search the library by name. Customizable 3D tools: **System Requirements For AutoCAD:**

Windows 10 Minimum: OS: Windows 10 Professional CPU: Intel Core i3-2100 (3.1 GHz) or higher Memory: 8 GB RAM Disk Space: 1 GB free Graphics: Intel HD Graphics 4400 or higher DirectX: Version 11 Additional Notes: A copy of your most recent game may be required to activate certain features of the app. You will be presented with the option to activate the required game through the Windows Store. Required: OS: Windows 10 Home

Related links:

<https://genezabrands.com/wp-content/uploads/2022/08/daenenn.pdf> <https://powerful-reaches-58593.herokuapp.com/AutoCAD.pdf> <http://www.ohminnesota.com/wp-content/uploads/2022/08/harlamle.pdf> <https://aglgamelab.com/wp-content/uploads/2022/08/AutoCAD-4.pdf> <https://www.theblender.it/autocad-22-0-crack-6/> [https://www.turksjournal.com/wp-content/uploads/2022/08/AutoCAD\\_\\_Full\\_Product\\_Key\\_Free\\_MacWin\\_Latest.pdf](https://www.turksjournal.com/wp-content/uploads/2022/08/AutoCAD__Full_Product_Key_Free_MacWin_Latest.pdf) <http://historyfootsteps.net/autocad-2023-24-2-crack-download-win-mac-2022-new/> <http://powervapes.net/autocad-crack-download-3264bit-latest-2022-2/> [https://michoacan.network/wp-content/uploads/2022/08/AutoCAD\\_Crack\\_Download.pdf](https://michoacan.network/wp-content/uploads/2022/08/AutoCAD_Crack_Download.pdf) <https://boipuka.com/2022/08/10/autocad-product-key-free-download/> <https://www.alltagsunterstuetzung.at/advert/autocad-2017-21-0-crack-torrent-activation-code-free-mac-win-2/> <https://lagaceta.montehermoso.com.ar/advert/autocad-crack-serial-key-free-download-win-mac/> <https://cuteteddybearpuppies.com/2022/08/autocad-crack-3264bit-8/> <https://ebbsarrivals.com/2022/08/10/autocad-2018-22-0-crack-download-for-pc-latest/> <https://obscure-eyrie-16080.herokuapp.com/perrelay.pdf>